# Cheat-Sheet: "Studiofotografie mit dem Hensel Expert D"

#### **1.) Kameragrundeinstellungen**

In der Studiofotografie gibt es grundlegende Kameraeinstellung die in nahezu jedem Fotostudio auf dieser Welt identisch sind und zu einem stabilen Ergebnis führen wenn:

- ▶ Mit externen Studioblitzköpfen gearbeitet wird
- ▶ Keine übermäßig schnellen Bewegungen erfolgen
- ▶ Das Umgebungslicht eher gedämpft ist
- ▶ Das Umgebungslicht nicht im Bild erscheinen soll

Während des Shootings sollte keine der Einstellungen (siehe rechts) verändert werden.

Die einzige Ausnahme bildet die Blende die natürlich fotografisch frei genutzt werden kann.

Werden Bilder im JPG-Format gemacht, so ist ein manueller Weißabgleich zwingend notwendig.

Hinweis: Dem Modell zuliebe sollte in aller Regel kein ISO-Wert unter 200 gewählt werden. Bei empfindlichen Modellen wie Babies, kleinen Kindern und Tieren kann ein erhöhter Wert von z.B. ISO 400 oder sogar ISO 800 helfen die Irritation durch das Blitzlicht zu reduzieren.

## 2.) Bedienung Blitzköpfe "Hensel Expert D"

Alle unsere Studios sind mit identischen Blitzköpfen "Hensel Expert D" ausgestattet. Somit ist die Bedienung in allen Studios identisch. Da die Geräte die Einstellungen dauerhaft speichern müssen alle Parameter *nur bei der ersten Inbetriebnahme eines Kopfes* geprüft und bei Bedarf korrigiert werden. Jede Einstellung läßt sich durch Drücken der zugehörigen Taste umschalten.

Nach dem Einstellen aller Parameter wird während des Shootings allein die Leistungseinstellung benötigt und nach Bedarf variiert. Es ist hierbei darauf zu achten nicht durch versehentlichen Druck auf den Leistungsdrehregler den Kanal des Funkempfängers umzustellen!

#### **Grundeinstellungen am Blitzkopf:**

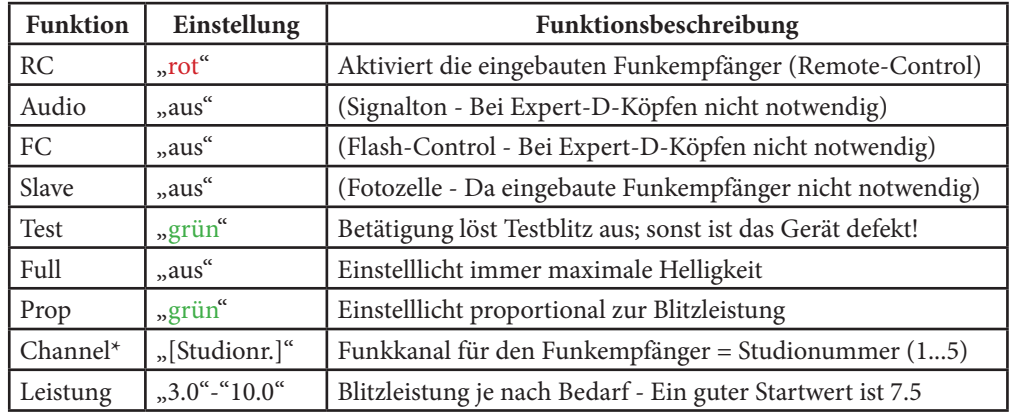

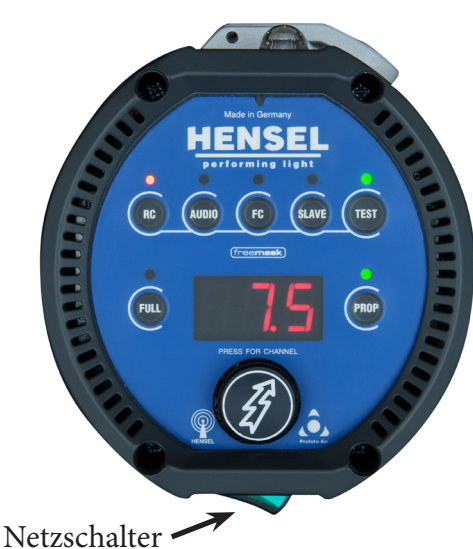

\*) Die Kanalwahl (Channel) wird durch Drücken des Leistungsreglers geöffnet.

Achtung: Zuerst muss mit RC der richtige Funkempfänger (rot) eingestellt werden.

## 3.) Bedienung Funksender "Profoto Air Sync/Remote"

Die Auslösung der "Hensel Expert D" erfolgt über den in jedem Studio verfügbaren Funksender "Profoto Air". Der Funksender wird einfach auf den Blitzschuh der Kamera gesteckt und arbeiten nach dem Einschalten ähnlich einem Aufsteckblitz als Fernauslöser für alle korrekt eingestellten Studioblitze (siehe Punkt 2.).

Nach dem Einschalten durch langen Druck auf "ON" zeigt das zyklische Aufleuchten der Kontrollleuchten die reguläre Funktion an.

Nach 20 Minuten ohne Auslösung oder bei leeren Batterien schaltet sich der Sender automatisch ab.

## **Batterien leer? Ersatzakkus befinden sich in Dekolager C im Glasschrank!**

#### **Grundeinstellungen am Funksender:**

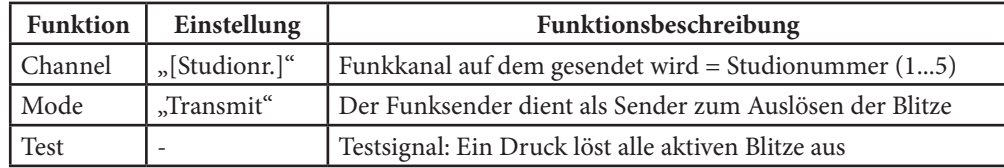

#### 4.) Kurzinfo: Blitzferneinstellung mit dem Funksender "Profoto Air Remote"

Der Sender "Profoto Air Remote" hat gegenüber dem "Sync" zusätzliche Tasten (siehe rechts) zur Ferneinstellung der Blitze. Über "Group" kann die gewünschte Gruppe zur Steuerung gewählt werden, durch Druck auf Master können alle Gruppen auf einmal angesprochen werden.

Nur Air Remote Jeder Blitz kann genau einer Gruppe (A-F) zugeordnet werden und beliebig viele Blitze können in einer Gruppe enthalten sein. Die Auswahl der Gruppe am Blitzkopf erfolgt wie die Kanalwahl (siehe 2.) jedoch muss der Leistungsregler während des Drehens eingedrückt werden.

Für alle Blitze innerhalb der gewählten Gruppe bewirkt:

- "Head": Temporäres "Ein-" oder "Ausschalten" des gesamten Blitzkopfes
- "Model": Ein-, Um- und Ausschalten des Einstelllichtes

• "Energy": Änderung der Blitzleistung - kurzer Druck zehntel Schritt, langer Druck ganzer Schritt

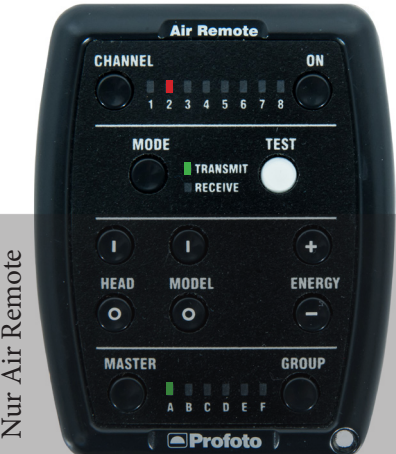

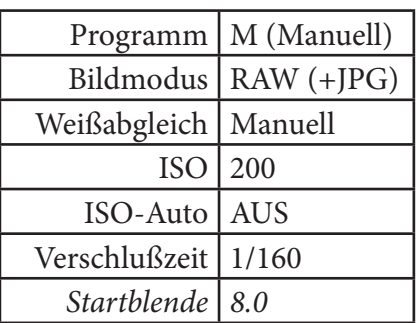